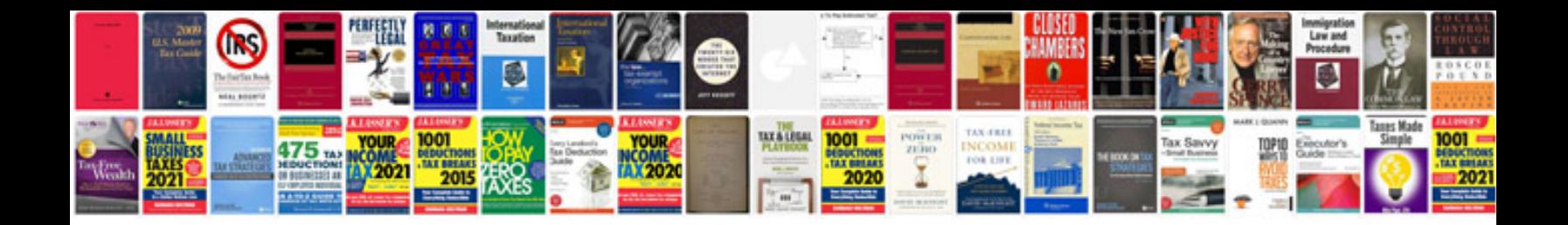

Word doc example

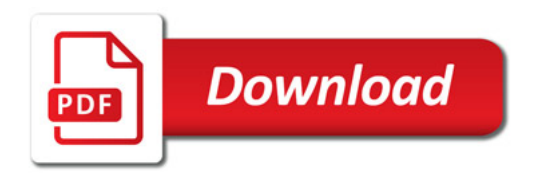

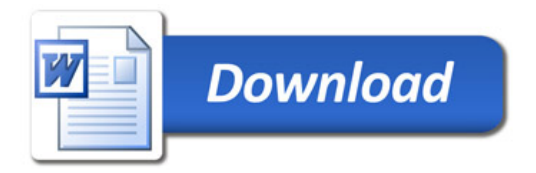